# Содержание

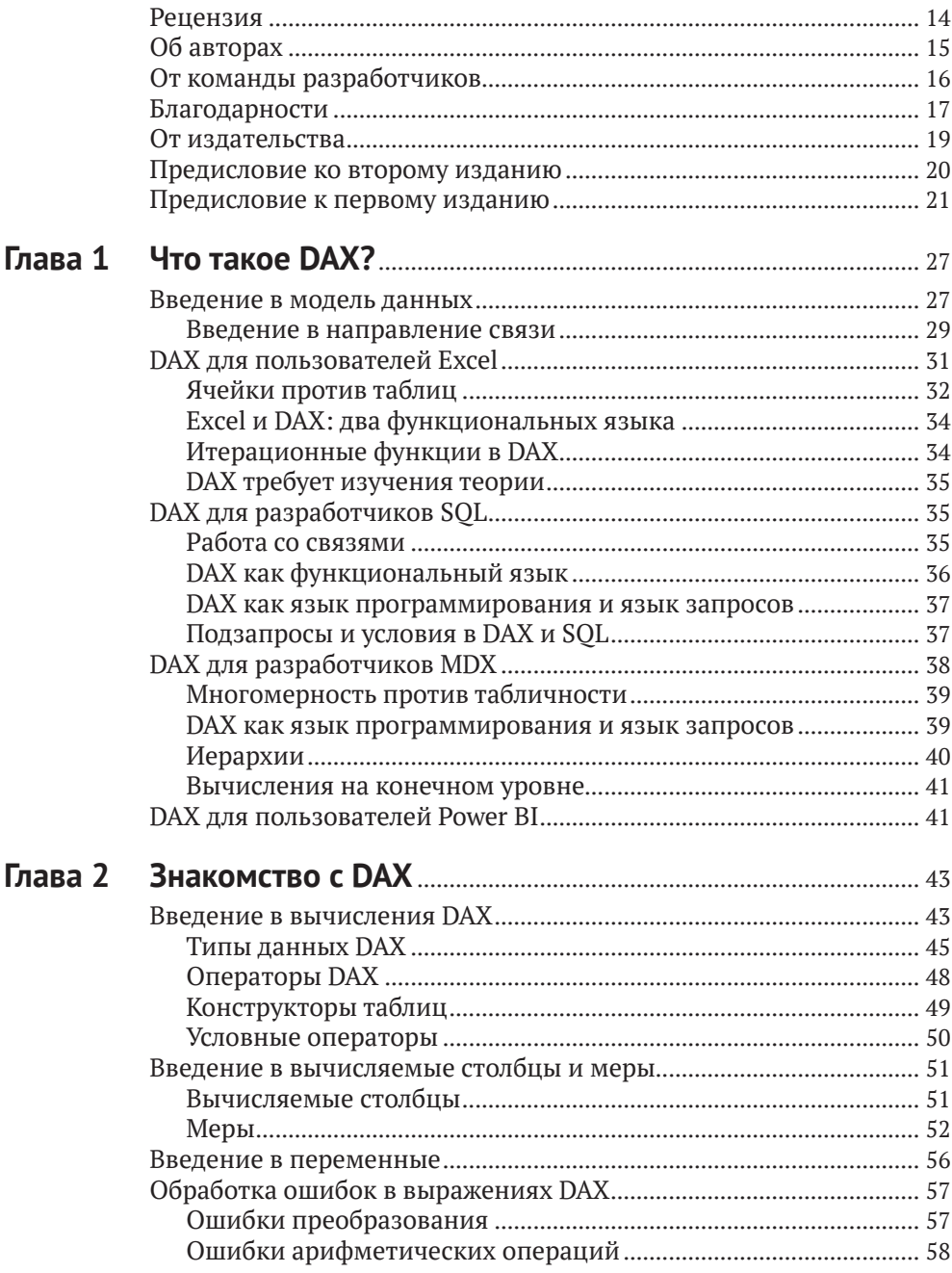

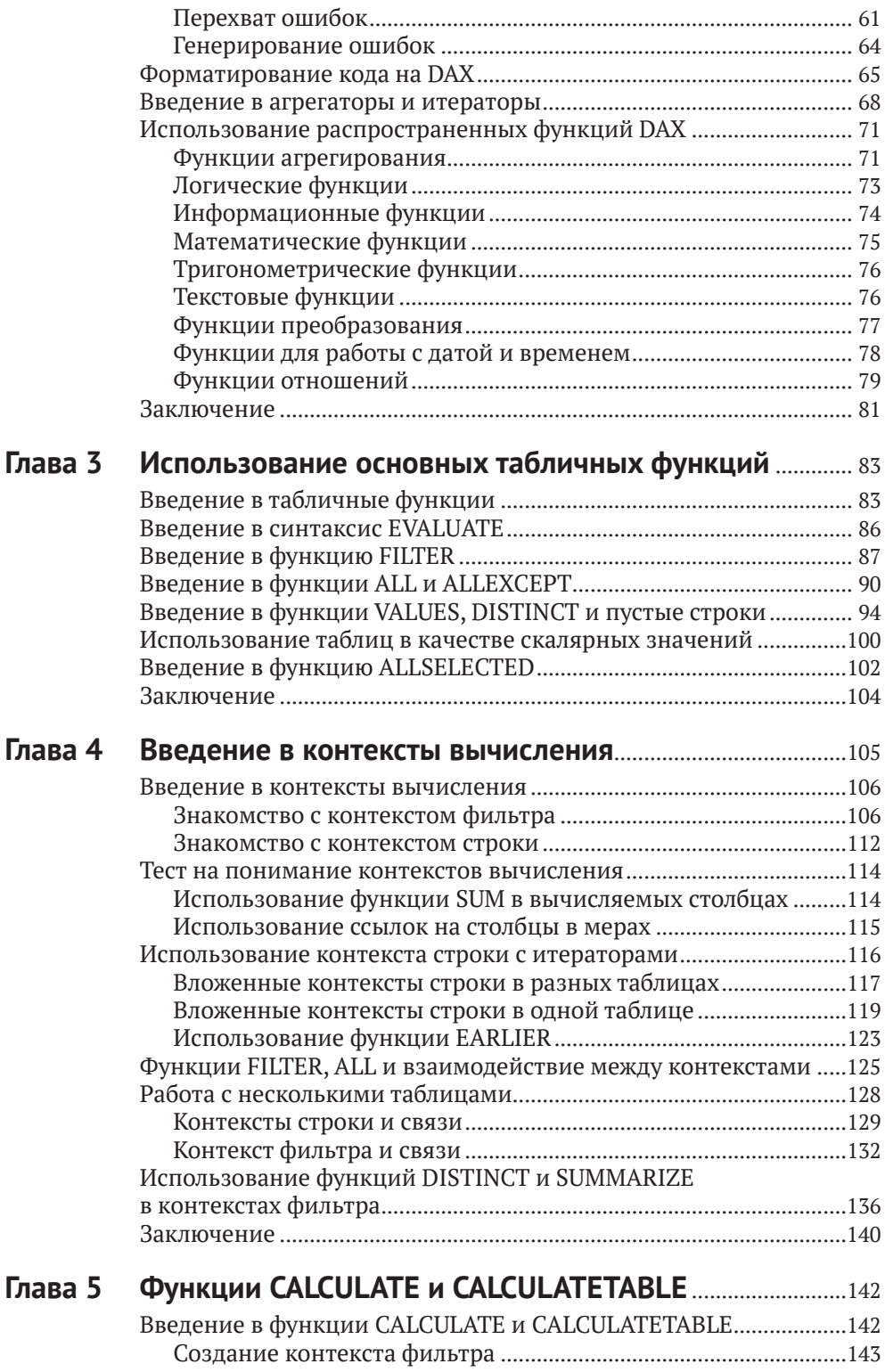

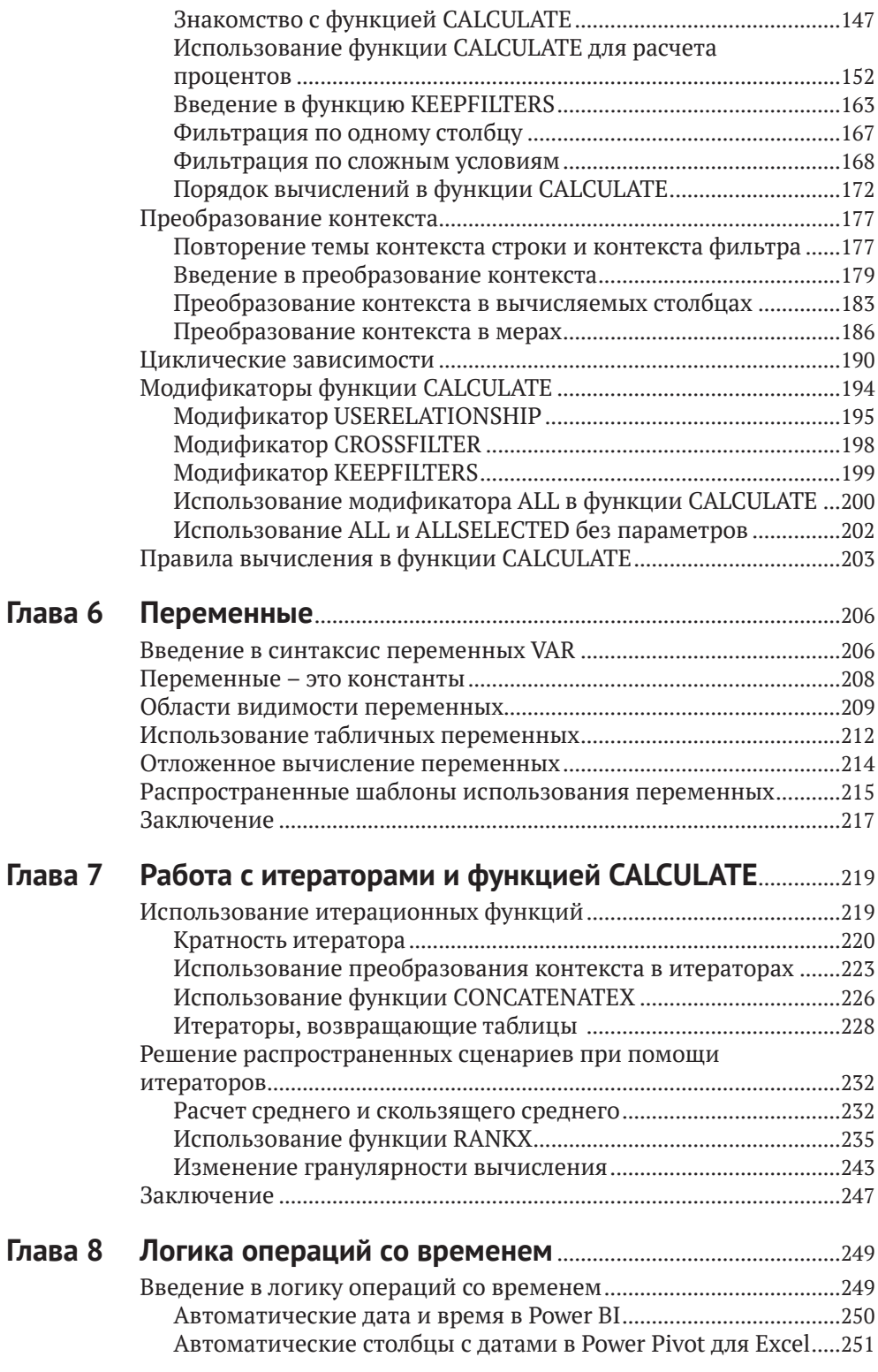

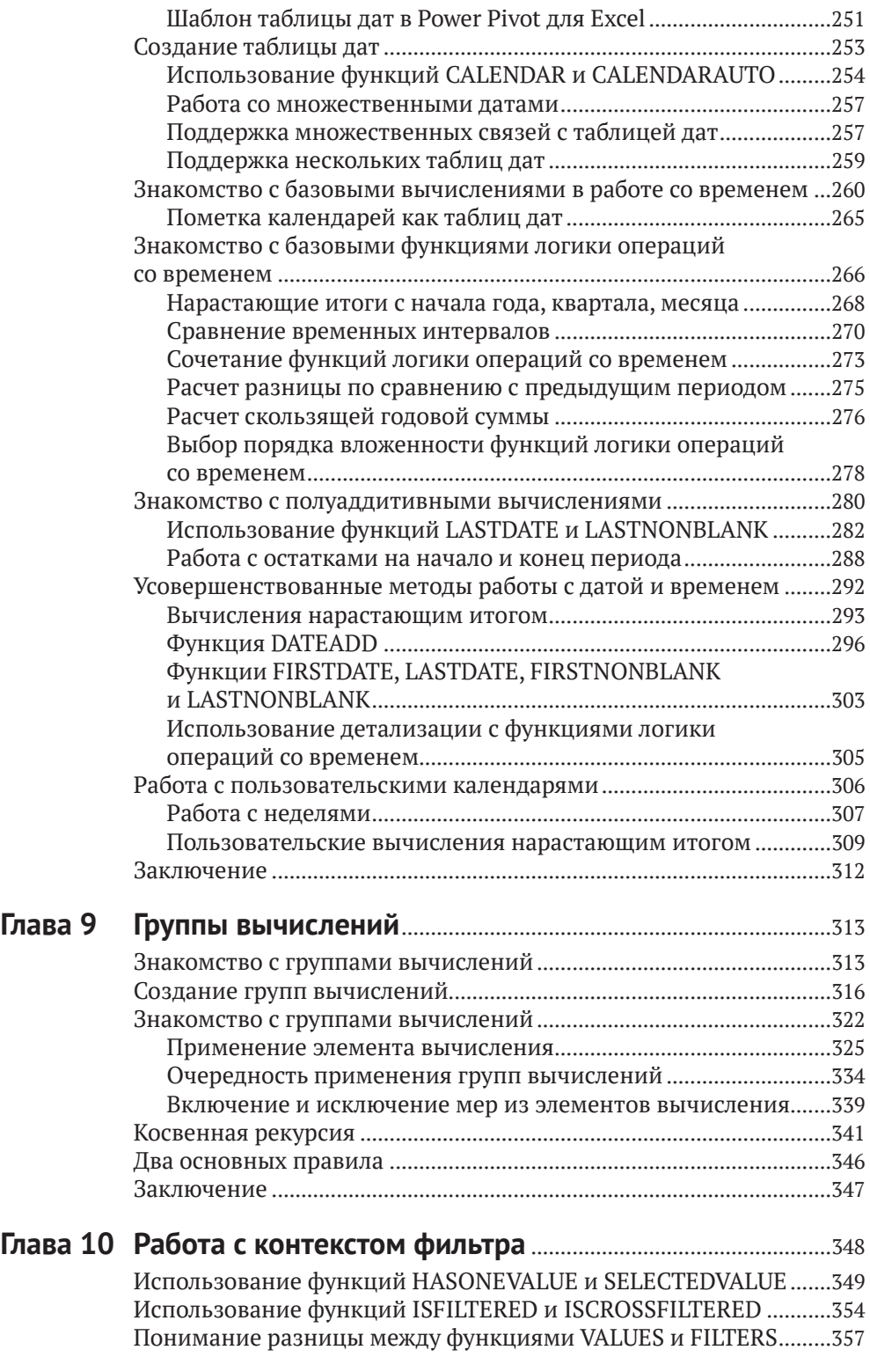

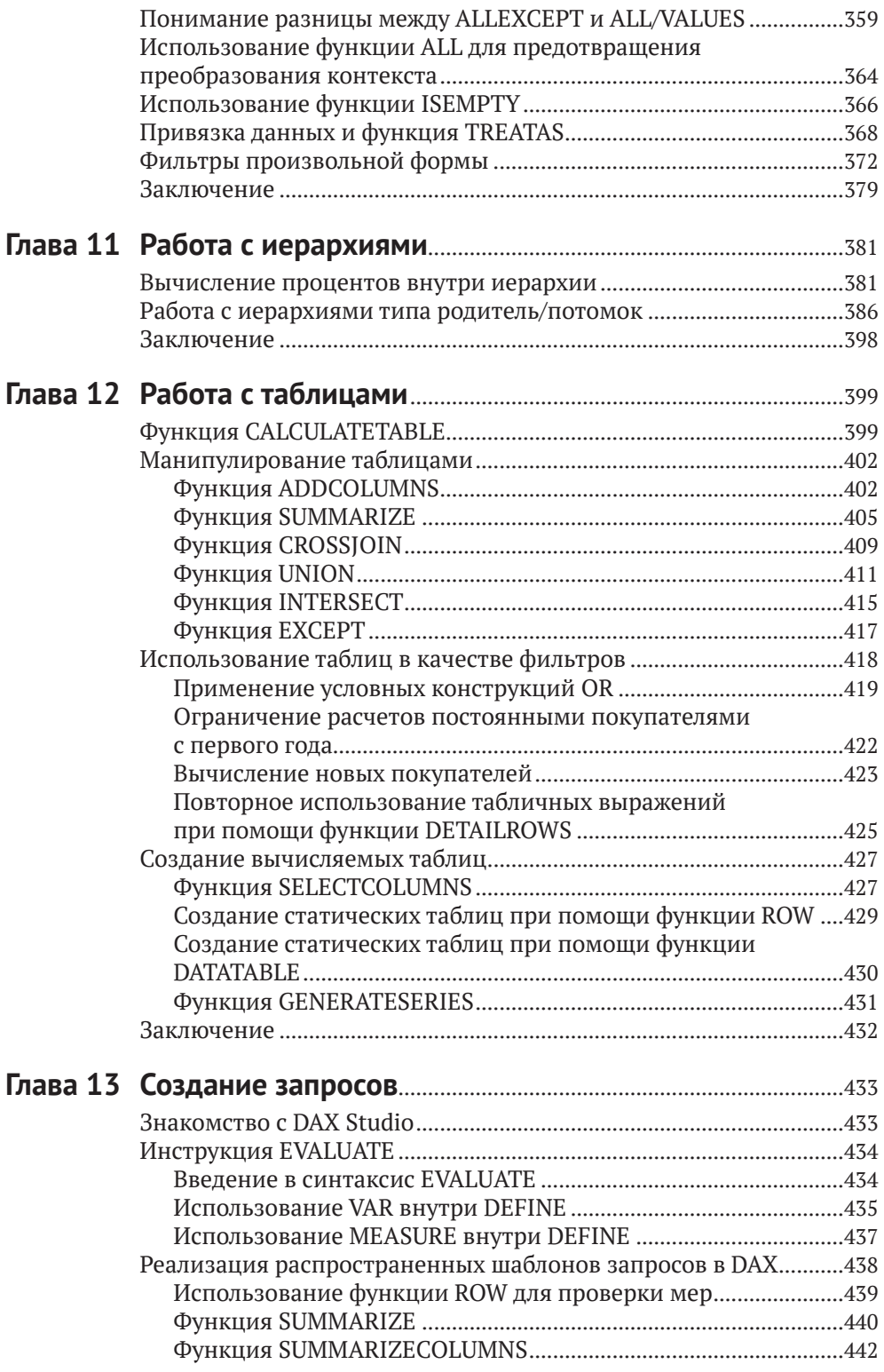

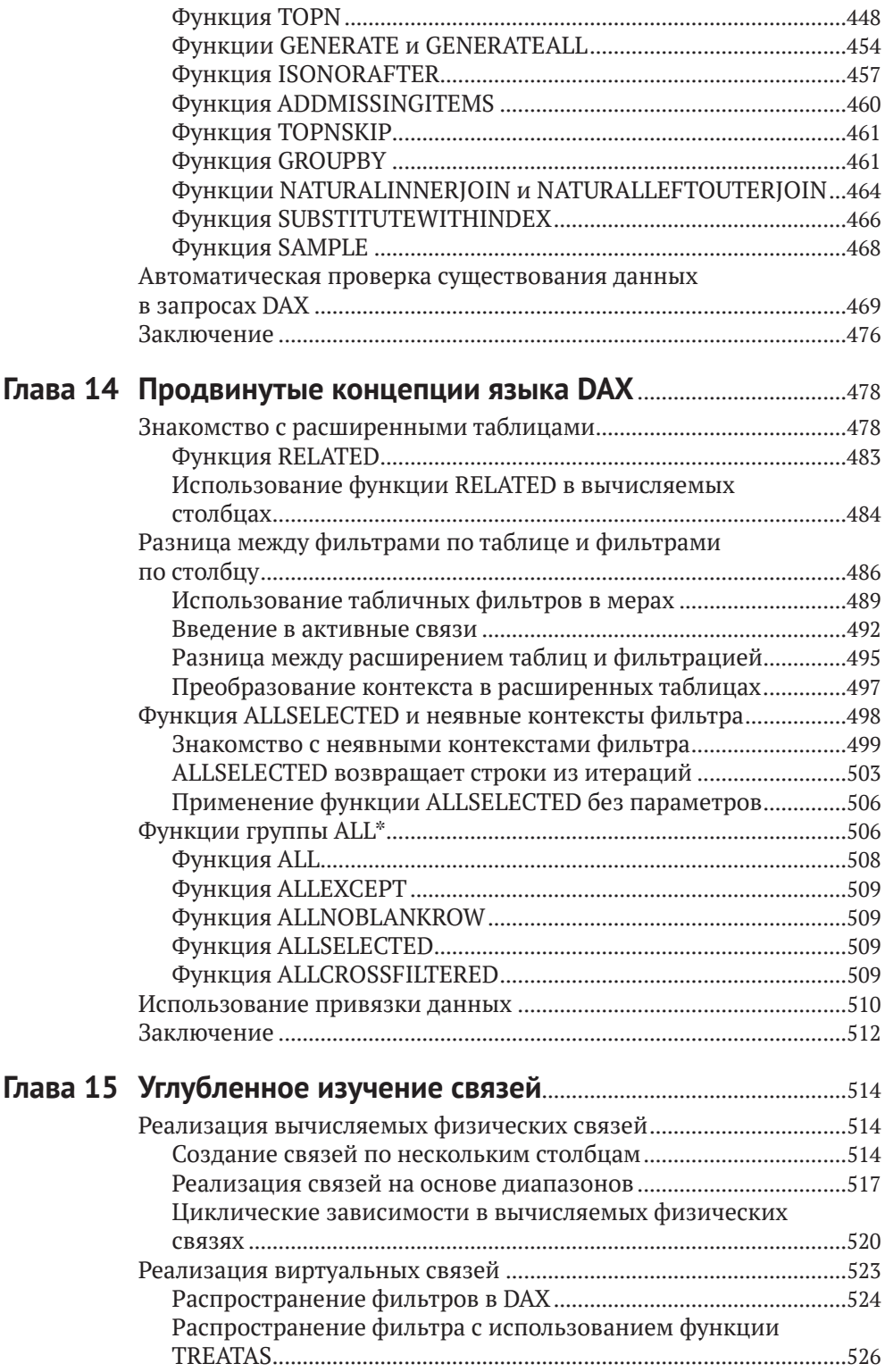

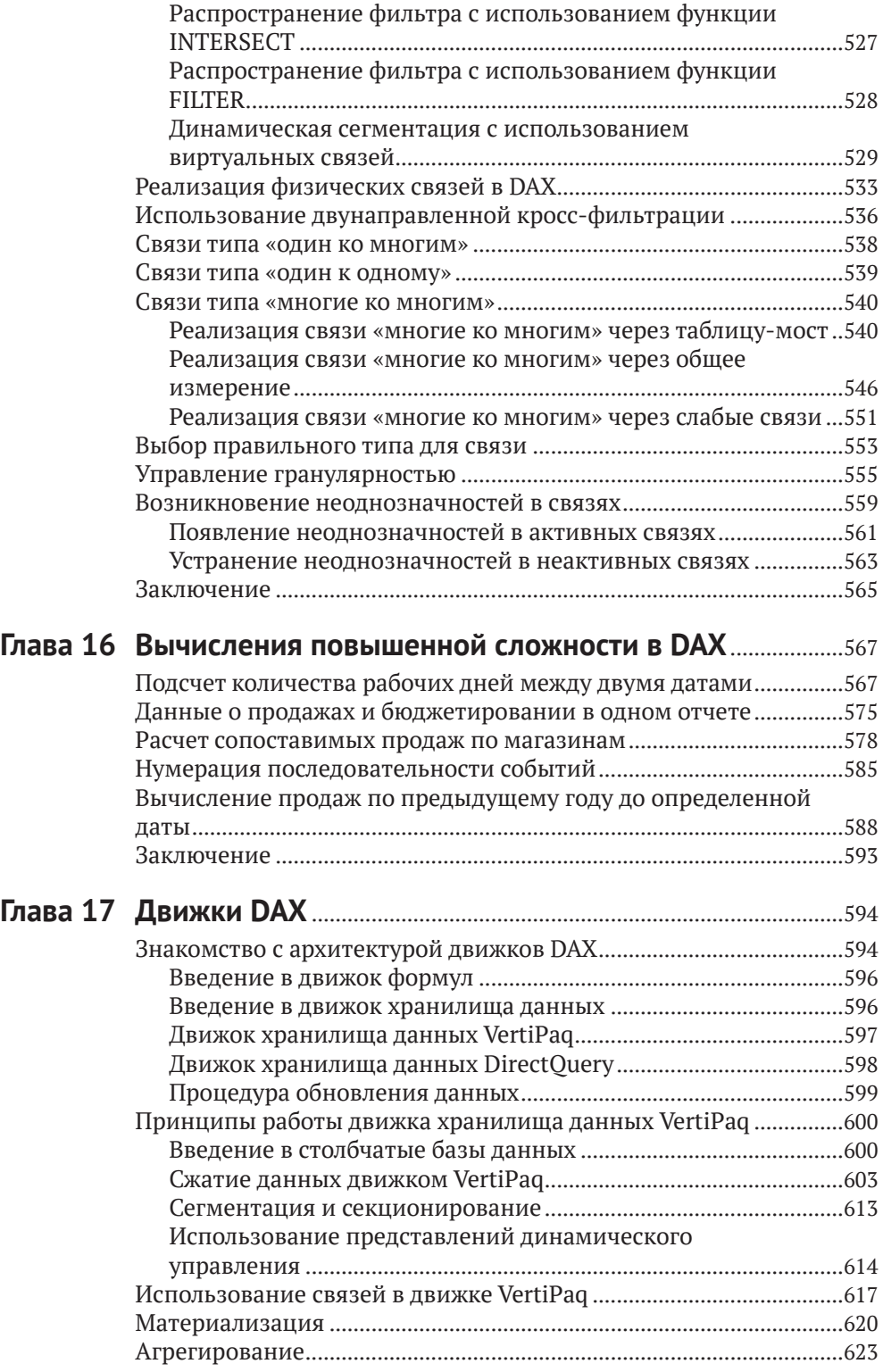

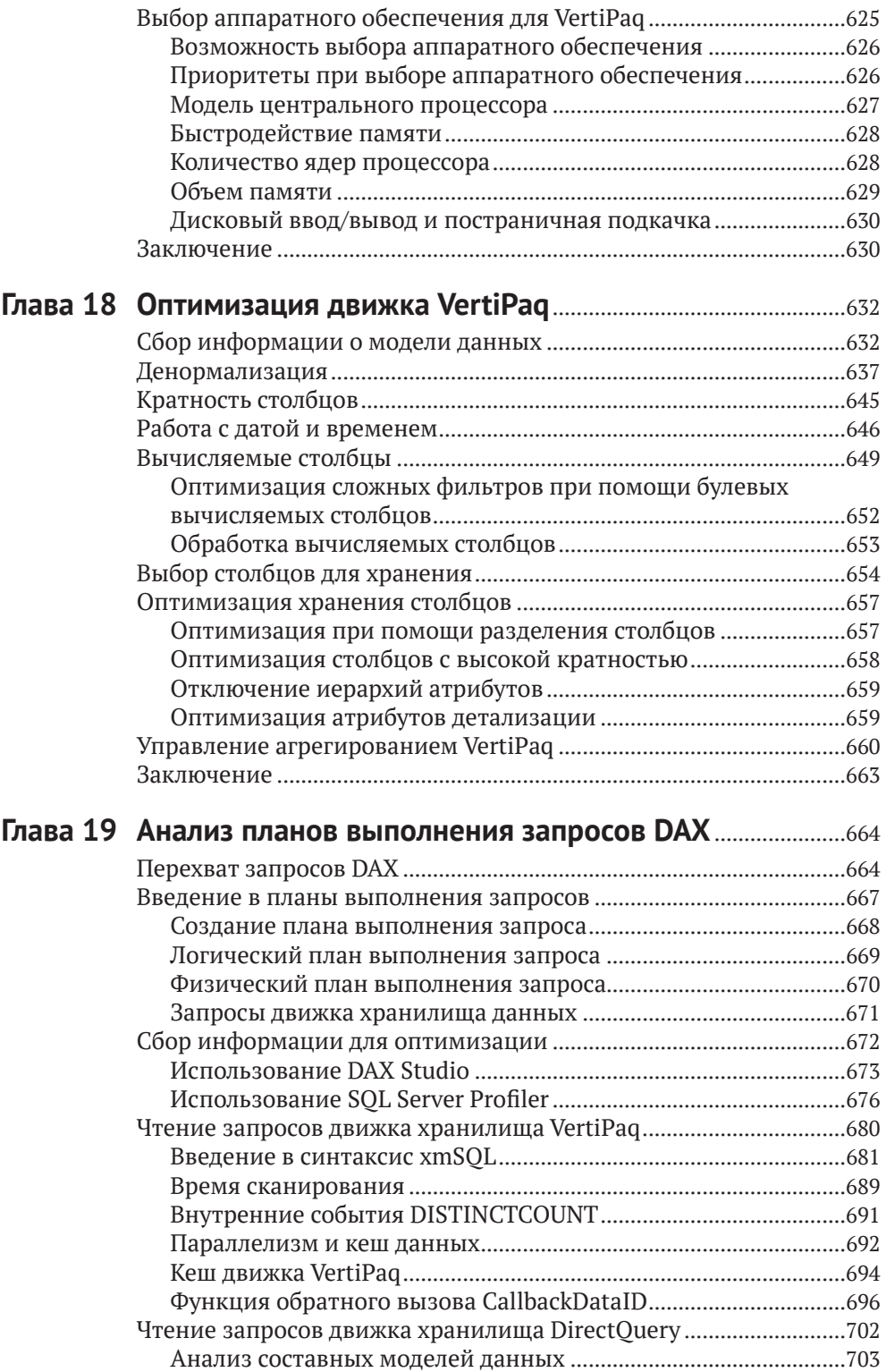

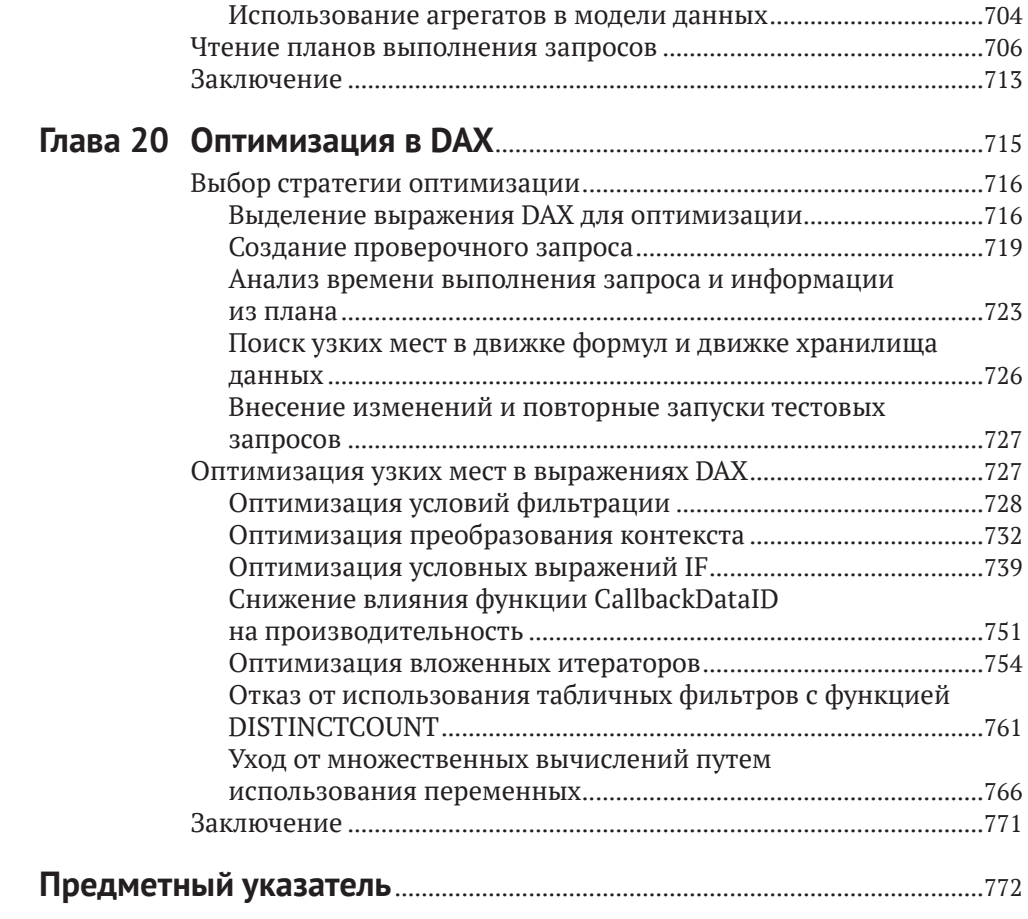

### **Рецензия**

Эту книгу можно смело назвать «Библией DAX». На сегодняшний день это самое подробное и глубокое описание практически всех имеющихся в языке DAX функций и нюансов их применения.

Авторы данного шедевра – Альберто Феррари и Марко Руссо – одни из самых (если не самые) уважаемые и признанные эксперты в этой теме. Их сайт www.sqlbi.com – это кладезь информации для любого аналитика, а без их программ (DAX Studio, Power Pivot Utilities и др.) я уже не могу представить себе полноценную работу с данными в реальных бизнес-задачах.

Со всей ответственностью могу утверждать, что эта книга – однозначный must have для любого аналитика, работающего с Power BI, или продвинутого пользователя Microsoft Excel.

У меня, признаюсь, эта книга в англоязычном варианте с Amazon (еще первое издание!) уже несколько лет «живет» на полке рядом с [рабочим столом и не](http://www.planetaexcel.ru) раз выручала меня в работе и подготовке тренингов.

Очень рад, что рядом с ней теперь будет стоять ее русскоязычный братблизнец.

*Николай Павлов*,

Microsoft Certified Trainer, Microsoft Most Valuable Professional (MVP), автор проекта «Планета Эксел» (www.planetaexcel.ru)

## <span id="page-10-0"></span>**Об авторах**

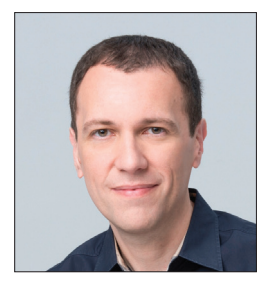

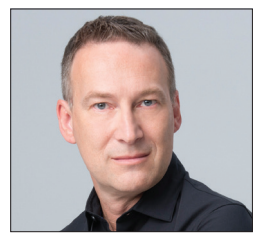

**Марко Руссо** и **Альберто Феррари** являются основателями сайта [sqlbi.com](http://sqlbi.com), на котором регулярно публикуют статьи по Microsoft Power BI, Power Pivot, DAX и SQL Server Analysis Services. Они работают с DAX с момента появления первой бета-версии Power Pivot в 2009 году, и за это время сайт [sqlbi.com](http://sqlbi.com) стал одним из главных поставщиков статей и обучающих материалов по DAX. Их семинары, как очные, так и в удаленном режиме, являются основным источником вдохновения и обучения для энтузиастов DAX.

Марко и Альберто проводят консультации и обучение в области бизнес-аналитики (BI) с использованием технологий от Microsoft. За время своей практики они написали несколько книг и статей по Power BI, DAX и Analysis Services. Также они обеспечивают сообщество DAX постоянной поддержкой в виде новых материалов для сайтов [daxpatterns.com](http://daxpatterns.com), [daxformatter.com](http://daxformatter.com) и [dax.guide](http://dax.guide).

Кроме того, Марко и Альберто регулярно выступают на крупнейших международных конференциях, включая Microsoft Ignite, PASS Summit и SQLBits. Связаться с Марко можно по электронной почте [marco.russo@sqlbi.com](mailto:marco.russo@sqlbi.com), а с Альберто – [alberto.ferrari@sqlbi.com](mailto:alberto.ferrari@sqlbi.com).

## <span id="page-11-0"></span>От команды разработчиков

ы можете не знать наших имен. Мы проводим дни за написанием кода для программ, которые вы ежедневно используете в своей работе. Мы - часть команды разработчиков Power BI, SOL Server Analysis Services и... да, мы приложили руку к созданию языка DAX и движка VertiPag.

Язык, который вы собираетесь изучать, читая эту книгу, является нашим детишем. Мы провели не один год, работая над ним, улучшая движок и находя способы для ускорения оптимизатора в попытке превратить DAX в простой и лаконичный язык, призванный значительно облегчить жизнь и повысить эффективность труда аналитиков данных.

Но позвольте, это ведь предисловие к книге, так что больше ни слова о нас! Почему же мы пишем вводное слово к изданию Марко и Альберто – парней из SOLBI? Хотя бы потому, что при поиске информации по DAX в сети новички постоянно выходят на их статьи. Они начинают читать их, увлекаются языком и в конечном счете, мы надеемся, проникаются уважением к результатам нашего тяжелого труда. Мы познакомились с Марко и Альберто довольно давно и сразу отметили их глубочайшие познания в области SQL Server Analysis Services. И они были в числе первопроходцев нового языка DAX, изучали его и старались применить на практике.

Их статьи, заметки и посты в блогах стали источником познания для многих тысяч людей. Мы пишем код, но не так много времени уделяем обучению разработчиков тому, как им пользоваться. А Марко и Альберто как раз из числа тех, кто распространяет знания о DAX по миру.

Книги этих парней являются мировыми бестселлерами в данной области, а написание подробного руководства по DAX ознаменовало собой историческую веху в популяризации языка, который мы сотворили и к которому питаем самые нежные чувства. Мы пишем код, они пишут книги, а вы изучаете DAX, привнося в свой бизнес невиданную аналитическую мощь. Вместе же мы делаем общее дело - извлекаем максимум аналитической информации из данных. И это здорово!

> *Mapuyc Думитру* (Marius Dumitru), руководитель отдела разработки Power BI Кристиан Петкулеску (Cristian Petculescu), главный разработчик Power BI Джеффри Ванг (Jeffrey Wang), управляющий отдела разработки ПО Kpucmuaн Уэйд (Christian Wade), старший руководитель проекта

### <span id="page-12-0"></span>**Благодарности**

Написание второго издания этой книги заняло у нас целый год – на три ме-сяца больше, чем первого. Это было долгое и увлекательное путешествие вместе с самыми разными людьми из разных широт и часовых поясов, результатом которого стала эта книга. Мы хотели бы поблагодарить за помощь в ее написании очень многих людей, но понимаем, что всех перечислить просто не сможем. Так что просто скажем спасибо всем, кто так или иначе способствовал выпуску книги – возможно, даже не подразумевая об этом. Комментарии в блогах, посты на форумах, обсуждения по почте, общение на технических конференциях, анализ различных сценариев – все это было для нас очень полезно, и многие из ваших идей нашли отражение в данной книге. Также мы выражаем огромную признательность всем студентам наших курсов: обучая вас, мы развивались сами!

И все же отдельных людей мы не можем не выделить особо за их заметный вклад в написание книги.

Начать список персональных благодарностей мы хотим с Эдуарда Меломеда. Именно он вдохновил нас на написание книги. Если бы не страстная дискуссия с ним несколько лет назад, итогом которой стало содержание нашей первой книги по Power Pivot, написанное на салфетке, мы могли бы вовсе не отправиться в путешествие по миру DAX.

Также мы очень признательны издательству Microsoft Press и его сотрудникам, внесшим весомый вклад в наш труд.

Написание книги отнимает немало времени, но еще больше времени уходит на подготовительные исследования. Люди, которых мы называем «инсайдерами SSAS (SQL Server Analysis Services)», очень помогли нам в подготовке к путешествию. Кроме того, стоит особо отметить нескольких людей из Microsoft, уделивших нам свое время при описании важных концепций, касающихся Power BI и DAX. Это Мариус Думитру (Marius Dumitru), Джеффри Ванг (Jeffrey Wang), Акшай Мирчандани (Akshai Mirchandani), Кристиан Саковски (Krystian Sakowski) и Кристиан Петкулеску (Cristian Petculescu). Ваша помощь была неоценима, парни!

Также мы хотим поблагодарить Амира Нетца (Amir Netz), Кристиана Уэйда (Christian Wade), Ашвини Шарма (Ashvini Sharma), Каспера Де Йонга (Kasper De Jonge) и T. K. Ананда (T. K. Anand) за многочисленные дискуссии касательно этого проекта. Эти люди помогли нам при выборе стратегического направления как в этой книге, так и в карьере в целом.

Отдельные слова признательности хотелось бы сказать в адрес женщины, изрядно поработавшей над нашим английским. Клэр Коста (Claire Costa) тщательно вычитала исходный текст книги и привела его в порядок. Клэр, мы высоко ценим твою помощь! Спасибо!

Последнюю персональную благодарность мы адресуем нашему техническому рецензенту Даниилу Маслюку (Daniil Maslyuk), проверившему все без исключения фрагменты кода, примеры и ссылки в книге. Он обнаружил все ошибки и опечатки, которые мы не заметили, а его комментарии всегда были по делу. Результат совместной работы превзошел все наши ожидания. И если в книге ошибок оказалось меньше, чем в исходном тексте, в этом заслуга Даниила. А оставшиеся опечатки - исключительно наша вина.

Спасибо, ребята!

### Поддержка

Если вам требуется дополнительная помощь или информация, вы можете обратиться по адресу: https://MicrosoftPressStore.com/Support.

Отметим, что услуги по поддержке программного обеспечения Microsoft по этому адресу не оказываются. Если вам требуется помощь такого плана, перейдите на сайт http://support.microsoft.com.

### Оставайтесь с нами

Давайте продолжим общение! Заходите на наш Twitter: @MicrosoftPress.

## <span id="page-14-0"></span>**От издательства**

#### **Отзывы и пожелания**

Мы всегда рады отзывам наших читателей. Расскажите нам, что вы думаете об этой книге – что понравилось или, может быть, не понравилось. Отзывы важны для нас, чтобы выпускать книги, которые будут для вас максимально полезны.

Вы можете написать отзыв на нашем сайте [www.dmkpress.com](http://www.dmkpress.com), зайдя на страницу книги и оставив комментарий в разделе «Отзывы и рецензии». Также можно послать письмо главному редактору по адресу [dmkpress@gmail.com](mailto:dmkpress@gmail.com); при этом укажите название книги в теме письма.

Если вы являетесь экспертом в какой-либо области и заинтересованы в на[писании новой книг](http://dmkpress.com/authors/publish_book/)и, заполните форму на нашем сайте [http://dmkpress.com/](http://dmkpress.com/authors/publish_book/) authors/publish\_book/ или напишите в издательство: [dmkpress@gmail.com](mailto:dmkpress@gmail.com).

#### **Список опечаток**

Хотя мы приняли все в[озможные меры д](http://www.dmkpress.com)ля того, чтобы обеспечить высокое качество наших текстов, ошибки все равно случаются. Если вы найдете ошибку в одной из наших книг – возможно, ошибку в основном тексте или программном коде, – мы будем очень благодарны, если вы сообщите нам о ней. Сделав это, вы избавите других читателей от недопонимания и поможете нам улучшить последующие издания этой книги.

Если вы найдете какие-либо ошибки в коде, пожалуйста, сообщите о них главному редактору по адресу dmkpress@gmail.com, и мы исправим это в следующих тиражах.

#### **Нарушение авторских прав**

Пиратство в интернете по-пр[ежнему остается на](mailto:dmkpress@gmail.com)сущной проблемой. Издательство «ДМК Пресс» очень серьезно относится к вопросам защиты авторских прав и лицензирования. Если вы столкнетесь в интернете с незаконной публикацией какой-либо из наших книг, пожалуйста, пришлите нам ссылку на интернет-ресурс, чтобы мы могли применить санкции.

Ссылку на подозрительные материалы можно прислать по адресу электронной почты dmkpress@gmail.com.

Мы высоко ценим любую помощь по защите наших авторов, благодаря которой мы можем предоставлять вам качественные материалы.

# <span id="page-15-0"></span>Предисловие ко второму изданию

**Метода мы задумались о том, что пришло время обновить книгу, мы посчита-** $\Box$ ли, что сделать это будет легко: в конце концов, в языке DAX за это время произошло не так много изменений, а теоретическая ценность первого издания не была утрачена. Мы полагали, что ограничимся лишь заменой рисунков с Excel на Power BI и добавим что-то по мелочи тут и там. Как же мы ошибались!

Приступив к обновлению первой главы, мы очень быстро поняли, что хотим переписать в ней почти все. И так на протяжении всей книги. Так что вы держите в руках не просто второе издание, а совершенно новую книгу.

И причина таких серьезных обновлений отнюдь не в том, что за это время как-то кардинально изменился язык или описываемые в книге инструменты. Скорее, мы как авторы и преподаватели изменились - надеемся, в лучшую сторону. Мы научили языку DAX тысячи людей по всему миру, неустанно работали со своими студентами и старались максимально доходчиво объяснять им самые сложные темы. В конечном счете мы нашли совершенно новый способ донесения до читателя информации о любимом нами языке.

Мы расширили количество примеров в этом издании, чтобы показать, как работает на практике то, что вы сначала изучаете в теории. При этом мы старались максимально упростить примеры без ущерба для полноты описываемой ситуации. Мы боролись с редактором за возможность увеличить количество страниц в книге, чтобы она могла вместить все темы, которые мы собирались осветить. Но мы не изменили главный посыл книги, состоящий в том, что вам не нужно владеть языком DAX, чтобы ее читать, хотя она и не предназначена для тех, кому просто нужно решить пару задачек на DAX. Скорее, эта книга для людей, желающих в полной мере овладеть искусством программирования на DAX и познать весь его потенциал и сложность.

Если вы действительно хотите использовать всю мощь языка DAX, то должны приготовиться к длительному путешествию с чтением этой книги от корки до корки и возвращением к ней с целью отыскать то, что ускользнуло от вас при первом прочтении.

# <span id="page-16-0"></span>**Предисловие к первому изданию**

Внашем авторском активе немало материалов, посвященных языку DAX. Это и книги по Power Pivot и *табличной модели SQL Server Analysis Services* (SSAS Tabular), и посты в блогах, и статьи, и экспертные доклады, и, наконец, книга, посвященная *шаблонам* (patterns) в DAX. Так зачем нам было писать (а вам, надеемся, читать) еще одну книгу по DAX? Неужели об этом языке так много можно узнать? Мы, разумеется, считаем, что да.

Первое, что редактор стремится выведать у переводчика в момент начала работы над новой книгой, – это предполагаемое количество страниц. И это не праздный интерес – на объем книги завязана и цена, и весь производственный процесс, включая распределение ресурсов издательства, и прочее. Практически все, что связано с книгой, так или иначе зависит от количества страниц в ней. Нас как авторов это немало расстраивает. Всякий раз, когда мы садились писать книгу, мы должны были выделять приличное место для описания программных продуктов, будь то Power Pivot для Microsoft Excel или SSAS Tabular, и только затем переходить к самому языку DAX. И каждый раз мы оставались недовольны тем, что нам вновь не удалось рассказать о DAX в объеме, в котором планировали. В конце концов, не писать же книгу по Power Pivot объемом в тысячу страниц – такая книга на полке магазина напугает кого угодно.

Так что нам приходилось раз за разом писать о SSAS Tabular и Power Pivot, а проект книги по DAX продолжал пылиться в ящике стола. Но однажды мы открыли этот ящик и решили не думать о том, что включать в новую книгу, – она должна была быть посвящена DAX целиком и полностью. Результат этого решения вы держите в руках.

Здесь вы не прочитаете о том, как создать вычисляемый столбец или какое диалоговое окно использовать для установки того или иного свойства. Эта книга – не пошаговое руководство по Microsoft Visual Studio, Power BI или Power Pivot для Excel. В ней вы сможете с головой погрузиться в мир DAX – начиная с самых основ и заканчивая техническими нюансами, позволяющими оптимизировать код и модель.

В процессе написания мы полюбили каждую страницу нашей книги. Мы столько раз ее перечитывали, что буквально выучили наизусть. При этом мы добавляли новый контент всякий раз, когда считали это уместным, не боясь превысить лимит на объем книги, и ничего не сокращали только для того, чтобы остаться в рамках дозволенного. Одновременно мы все больше узнавали о DAX и наслаждались своими открытиями.

Но есть еще один вопрос: зачем вам вообще читать руководство по DAX?

Признайтесь, вы подумали так, впервые попробовав поработать в Power Pivot или Power BI! И вы не одиноки. В свой первый раз мы подумали точно так же. DAX предельно прост! Он очень похож на Excel! Более того, обладая опытом работы с одним языком программирования или запросов, вы наверняка привыкли изучать другие языки, просто глядя на примеры и сопоставляя его синтаксис с уже знакомыми вам шаблонами. Мы сами допустили эту ошибку и не хотим, чтобы через это прошли и вы.

DAX - очень мошный язык, который используется во все большем количестве аналитических инструментов. Потенциал его велик, но некоторые его концепции непросто понять, идя в своих рассуждениях от частного к общему. Например, изучение контекста вычисления в DAX требует обратного подхода - от общего к частному. Вы начинаете с теории, а после этого обращаетесь к соответствующим практическим примерам. Именно такой подход, именуемый дедукцией, характерен для этой книги. Мы понимаем, что многим не по душе подобный метод обучения - они предпочитают идти от практики к теории, сначала разобравшись с конкретной задачей, а затем подводя под нее определенные теоретические выводы. Если вы сторонник такого подхода, эта книга не для вас. Мы уже писали практические книги по DAX, полные примеров и без описания того, как работает та или иная формула и почему тот или иной подход к коду будет более оптимальным. Их вполне можно использовать как справочник функций DAX. Цель написания данной книги была совершенно иной. Мы хотели, чтобы вы в полной мере овладели языком DAX. Все примеры в этой книге демонстрируют определенное поведение, а не решают конкретные проблемы. Если вы сможете воспользоваться формулами из этой книги в своей модели, что ж, отлично. Но помните, что это лишь приятное дополнение, но никак не основная цель написания примеров. И всегда читайте описание к примерам, чтобы не угодить в ловушку. С целью обучения мы часто приводим в них не самые оптимальные способы решения задач.

Мы искренне надеемся, что вам придется по душе наше совместное путешествие в мир DAX и во время чтения книги вы получите не меньшее удовольствие, чем мы - во время ее написания.

#### Для кого предназначена эта книга?

Если вы лишь время от времени используете DAX, эта книга, скорее всего, не для вас. Есть множество книг с простым введением в инструменты, использующие DAX, и в сам язык - начиная с самых основ и заканчивая базовыми понятиями программирования. Мы хорошо осведомлены об этом, поскольку и сами писали такие книги.

Если же вы настроены на освоение DAX очень серьезно и с далеко идущими намерениями, эта книга - ваш выбор! При этом вы можете ничего не знать об этом языке. В этом случае, правда, не надейтесь на усвоение сложных концепций с первого раза. Мы советуем прочитать книгу от корки до корки, а затем, по мере приобретения опыта, возвращаться к наиболее сложным главам для повторного прочтения. Вполне вероятно, что описанные в них техники откроются для вас по-новому.

Язык DAX может быть полезен для людей, занятых в самых разных областях: пользователям Power BI может понадобиться написать формулы на DAX в своих моделях данных, специалистам по работе в Excel язык DAX может пригодиться в совместном использовании с надстройкой Power Pivot, а профессионалы в области бизнес-аналитики (business intelligence - BI) могут применять код на DAX в своих решениях вне зависимости от их масштаба. В этой книге мы попытались представить информацию, которая может оказаться полезной для всех перечисленных категорий специалистов. При этом некоторые главы (в особенности касающиеся оптимизации работы DAX) могут быть предназначены для профессионалов в области бизнес-аналитики, поскольку содержат сложную техническую информацию. Но мы считаем, что пользователям Power BI и Excel также может быть полезно узнать возможности оптимизации выражений DAX для достижения максимальной эффективности функционирования модели.

И наконец, мы хотели написать книгу не только для чтения, но и для обучения. Поначалу мы будем стараться все объяснять максимально простым языком - с самого нуля. Но с усложнением концепций мы будем постепенно уходить от простоты и приближаться к реальности. DAX - простой язык, но использовать его не так легко. Нам потребовалось несколько лет, чтобы в полной мере освоить все его премудрости. Не ожидайте, что вы все это усвоите за несколько дней беззаботного чтения. Эта книга потребует от вас максимальной концентрации внимания. Взамен мы предлагаем вам шанс освоить всю глубину DAX и стать настоящим экспертом в этой области.

### Как мы представляем себе нашего читателя?

Мы предполагаем, что наш читатель обладает базовыми знаниями в области Power BI и имеет представление об анализе данных. Если у вас есть опыт использования языка DAX, тем лучше для вас – быстрее прочитаете первые главы. Но в целом для чтения книги навыки работы с этим языком не обязательны.

В книге встречаются фрагменты кода на MDX и SOL, но вам не нужно знать эти языки - они приводятся здесь лишь для сравнения способов написания выражений. Если вы не поймете, что написано в этих фрагментах кода, ничего страшного. Значит, вам это не нужно.

В наиболее сложных главах книги мы затронем вопросы параллелизма, доступа к памяти, использования центрального процессора и другие сложные темы, с которыми далеко не все должны быть знакомы. Опытные разработчики почувствуют себя в этих главах в своей тарелке, а пользователи Power BI и Excel могут быть немного напуганы. Но без этих технических нюансов просто не обойтись при описании темы оптимизации кода на DAX. И хотя эти сложные главы больше предназначены для опытных разработчиков в области бизнесаналитики, чем для пользователей Power BI и Excel, мы уверены, что пользу от их чтения получат все без исключения.

### Структура книги

Эта книга построена так, что темы в ней располагаются по нарастающей – от простых к сложным. В каждой следующей главе предполагается, что вы полноКонец ознакомительного фрагмента. Приобрести книгу можно в интернет-магазине «Электронный универс» [e-Univers.ru](https://e-univers.ru/catalog/T0003255/)